# **Limiarização Automática em Histogramas Multimodais**

Sumaia Resegue Aboud Neta<sup>(1)</sup>, Luciano Vieira Dutra<sup>(1)</sup>, Guaraci José Erthal<sup>(1)</sup>

Depto de Processamento de Imagens e Sensoriamento Remoto

 $<sup>(1)</sup>$  Instituto Nacional de Pesquisas Espaciais - INPE</sup>

Caixa Postal 515 - 12201-970 - São José dos Campos - SP, Brasil,

E-mail: (sumaia, dutra, gaia)@dpi.inpe.br

# **1 INTRODUÇÃO**

A segmentação é normalmente o primeiro passo na análise de uma imagem. Diversas são as técnicas de segmentação, sendo em geral baseadas no valor numérico de cada *pixel*, na textura e no histograma da imagem [1]. Para que o processamento seja em tempo real, sistemas de processamento digital de imagens utilizam, em um estágio primário, da limiarização para destacar o objeto do fundo, sendo que na maioria das vezes o método empregado visa apenas à obtenção de uma imagem binária (através de histogramas bimodais) além de a escolha deste limiar assumir um critério subjetivo manual. Porém, em muitos casos, não se consegue um limiar que resulte em uma boa segmentação para toda a imagem. Nesses casos, se fazem necessários o uso de técnicas de limiarização variáveis e multiníveis. Neste contexto, este trabalho propõe uma técnica de limiarização automática em histogramas multiníveis.

#### **2 METODOLOGIA**

Através de implementação em linguagem IDL, obteve-se de forma automatizada o limiar multiníveis através do histograma da imagem. A técnica implementada realiza um "fatiamento" no histograma, onde o limiar é determinado através da detecção dos vales. Tais limiares podem ser detectados através da transição de sinal dos valores do histograma, sendo que toda vez que há uma transição de sinal negativo para positivo indica que há um vale e conseqüentemente uma nova classe. Assim, divide-se o histograma em retângulos, percorrendo-o através da técnica definida na equação (1). Implementou-se também dois filtros de convolução com o intuito de que o usuário defina o grau de suavização do histograma, sendo um "piramidal" (simétrico e tendo apenas o *pixel* central com maior valor) e o outro "box" (possuindo o mesmo valor para todos os *pixels*). Após a filtragem, é possível que o usuário delimite ainda qual o tamanho mínimo de *pixels* que deseja que cada classe contenha, onde as classes que não atingirem tal limiar são agrupadas a próxima.

$$
I_n = [(X_n + 1) - (X_n)]^* [(Y_n + 1) - (Y_n)] \quad (1)
$$

Sendo  $X_n$  a abscissa no n-ésimo nível de cinza, Yn a ordenada no n-ésimo nível de cinza, n o número total de *pixels* na imagem e In o vetor com o n-ésimo resultado.

## **3 RESULTADOS**

Na Figura 1, para a imagem original (a) foram detectadas 52 classes e o histograma original dado em (b). Quando se utilizou no histograma um filtro tipo box 7x1 o número de classes foi reduzido para 10 e com um limiar mínimo de cada classe de 1% da quantidade de pixels total, o número de classes diminuiu para 9, sendo a imagem final classificada dada em (c). Já quando se utilizou no histograma um filtro tipo pirâmide 7x1, o número de classes foi reduzido para 9 e com um limiar mínimo de cada classe de 1%, o número de classes diminuiu para 7, sendo a imagem final classificada dada em (d).

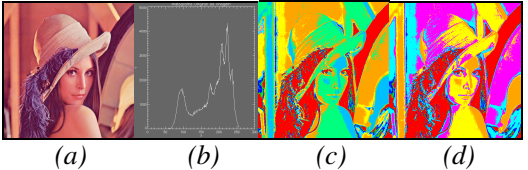

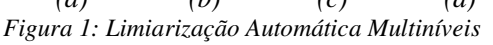

A técnica utilizada mostrou-se eficiente nos testes realizados, tornando possível a detecção dos vales e conseqüentemente do limiar automatizado. Pode-se verificar que o filtro pirâmide quando comparado com o box para mesmo tamanho de filtro e limiar mínimo de cada classe, resultam em um menor número de classes pois suavizam mais o histograma, ou seja, unificam com maior incidência vales pouco profundos com vales melhores definidos. Por fim, a técnica implementada mostrou-se rápida e eficaz na busca de limiares através do histograma da imagem, sendo flexível ao ajuste de parâmetros.

### **4 REFERENCIAS**

[1] R.C. Gonzalez, R.E. Woods, "Processamento de imagens digitais". São Paulo: Ed. Edgard Blücher, 509 p., 2000